# **Miesiąc astronomiczny**

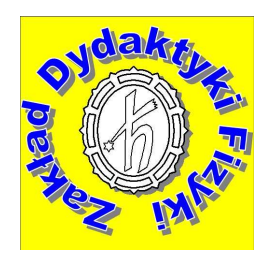

# **Marzec 2009**

#### **Słońce**

W ciągu miesiąca dnia przybywa o dwie godziny. 20 marca o godzinie 11:44 Słońce wstępuje w znak Barana – rozpoczyna się astronomiczna wiosna!

# **Księżyc**

Towarzyszy nam na niebie głównie w pierwszej połowie miesiąca: pełnia nastąpi w nocy 10/11 marca. Najbliżej Ziemi Księżyc będzie 7.03, najdalej – 19.03. W ostatnich dniach marca na wieczornym niebie znów odnajdziemy wąski sierp naszego naturalnego satelity.

## **Planety**

**Wenus** przez większą część miesiąca pozostanie ozdobą wieczornego nieba, po zachodzie Słońca. Posiadacze teleskopów mogą zobaczyć coraz większą tarczę planety (choć przy zwężającym się, oświetlanym przez Słońce sierpie). W drugiej połowie marca Wenus w swoim ruchu wstecznym bardzo szybko zacznie zbliżać się do Słońca (w rzeczywistości 26 marca mijać będzie na orbicie naszą planetę w odległości 42 mln km). Na ziemskim niebie przechodzić będzie "ponad" Słońcem w odległości prawie 10 stopni, dzięki czemu pomiędzy 22 a 26 marca można próbować ją odnaleźć zarówno na wieczornym, jak i porannym niebie. Przez kolejne miesiące będzie już tylko Gwiazdą Poranną – Jutrzenką.

Merkury i Mars przebywają w pobliżu Słońca i są niewidoczne. Jowisz powoli wyłania się z porannej zorzy, łatwiej będzie odnaleźć go pod koniec miesiąca.

**Saturn** widoczny jest przez całą noc w konstelacji Lwa. Najłatwiej odszukać go kierując się Księżycem, który znajdzie się w pobliżu 10 marca (w odległości kątowej kilku stopni, tj. kilkunastu tarcz Księżyca, na lewo i nieco w górę od naszego naturalnego satelity). Tej nocy Księżyc będzie w pełni, zaś Saturn – w opozycji do Słońca. Szkoda, że w tym roku pierścienie skierowane są prawie krawędzią do Ziemi, przez co ich obserwacja jest utrudniona.

## **Kometa Lulina**

Przemieszczać się będzie na tle konstelacji Raka, niestety jej jasność – zwłaszcza w drugiej połowie miesiąca – znacząco maleje.

Poniższa ilustracja przedstawia niebo wieczorne 30 marca 2009, ok. godziny 20-stej w Toruniu nad południowo-zachodnim horyzontem. Zaznaczono pozycję Księżyca, nieco poniżej i na prawo odnajdziemy gromadę gwiazd Plejady. Mapkę wygenerowano za pomocą darmowego programu Stellarium.

## **Zobacz mapę na następnej stronie**

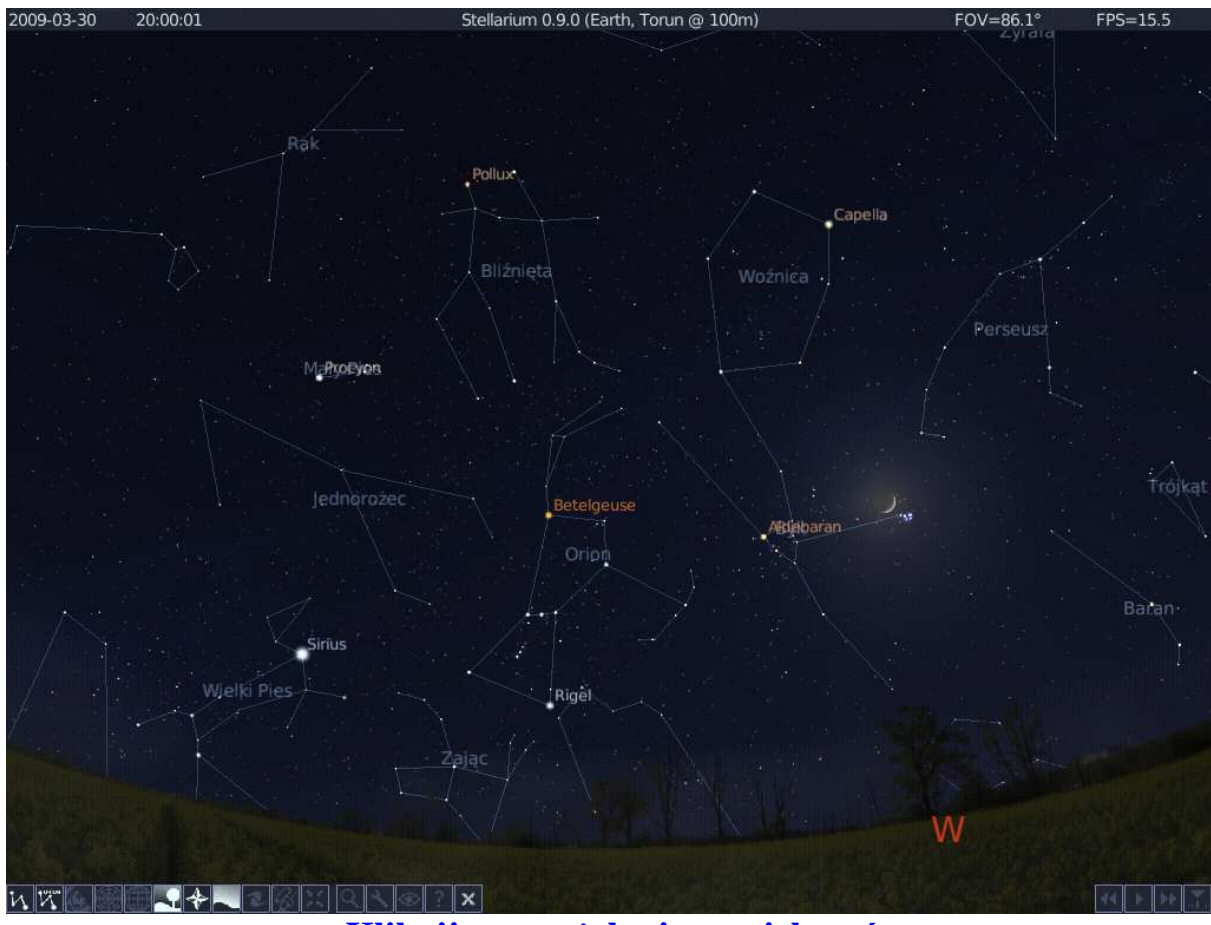

Kliknij mapę, żeby ją powiększyć

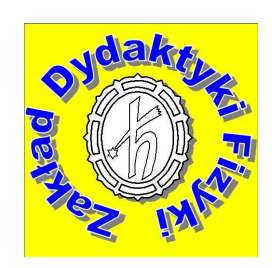